### COSA È, COME FUNZIONA E COME SI COSTRUISCE UNA PILLAR PAGE

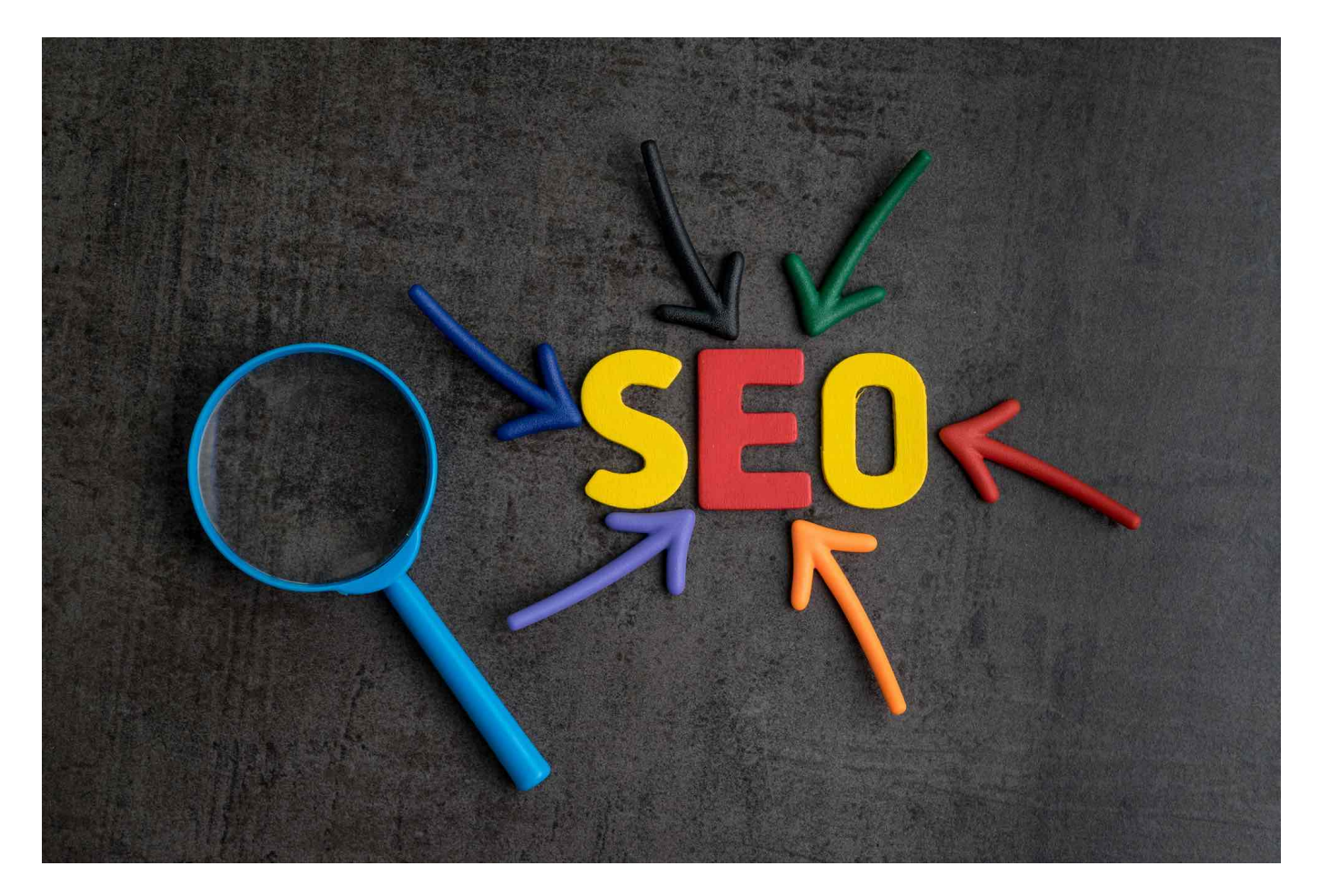

Nell'ambito della SEO (Search Engine Optimization) ormai da qualche tempo, sempre più spesso si sente parlare di pillar page e di topic cluster. Ma di cosa stiamo parlando? Cos'è una pillar page? Come si costruisce una perfetta "pagina pilastro" all'interno di un sito web? Pillar page: cos'è, come funziona e come si costruisce

In principio era Google. Che se ne stava lì monolitico, indecifrabile. Poi scoprimmo come navigarci. E poi

come farci trovare. Imparammo la SEO, la Search Engine Optimization, l'ottimizzazione dei motori di ricerca, il cui concetto, sviluppato, è: la definizione di tutte le attività di ottimizzazione di un sito web volte a migliorarne il posizionamento nei risultati organici dei motori di ricerca. Nel tempo, poi, ci siamo cimentati con la keyword optimization: l'inserimento di parole chiave con cui ci si vuole posizionare all'interno

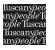

degli articoli.

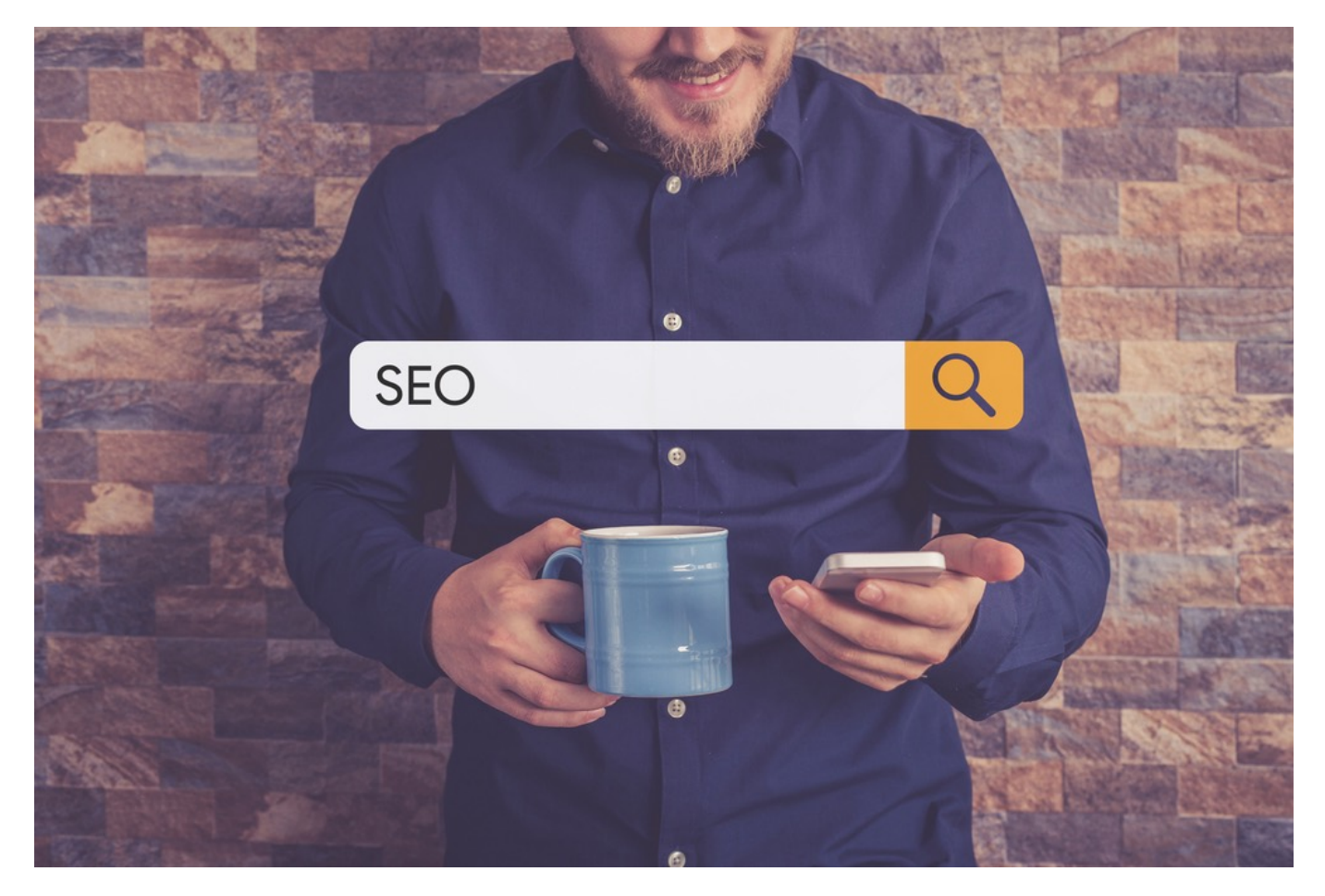

#### Cosa sono i topic cluster di contenuti

Ma si sa, le cose cambiano, e ciò che prima era basilare, a poco a poco lo diventa un po' meno, fino all'obsolescenza. Tanto che ora la SEO mediante keyword non è più sufficiente. Perché? Perché, per dirla in parole povere, tutti la sanno fare, semplice. E se tutti la sanno fare, più o meno bene, nessuno vince. Ci si deve quindi differenziare. Ma come? Ad esempio concentrando più l'attenzione su un altro degli strumenti della SEO: il link building. In particolare, dirigendosi verso il topic cluster (alla lettera: grappolo di argomenti), ossia la creazione di network di contenuti focalizzati su un determinato argomento e collegati tra loro.

Ed è proprio al centro di questa rete che svetta la pillar page, un contenuto di approfondimento, che può essere anche molto lungo, e che descrive in maniera generale il core topic del cluster. In altri termini, per i profani a cui mi sento di appartenere, parliamo di un articolo di base, generalista, un pilastro, appunto, da cui, con una struttura a ragnatela, dipartono poi tutta una serie di articoli, collegati da link interni, che vanno a definire più in dettaglio i vari punti trattati dall'articolo-pilastro. Ora è più chiaro? Bene.

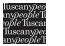

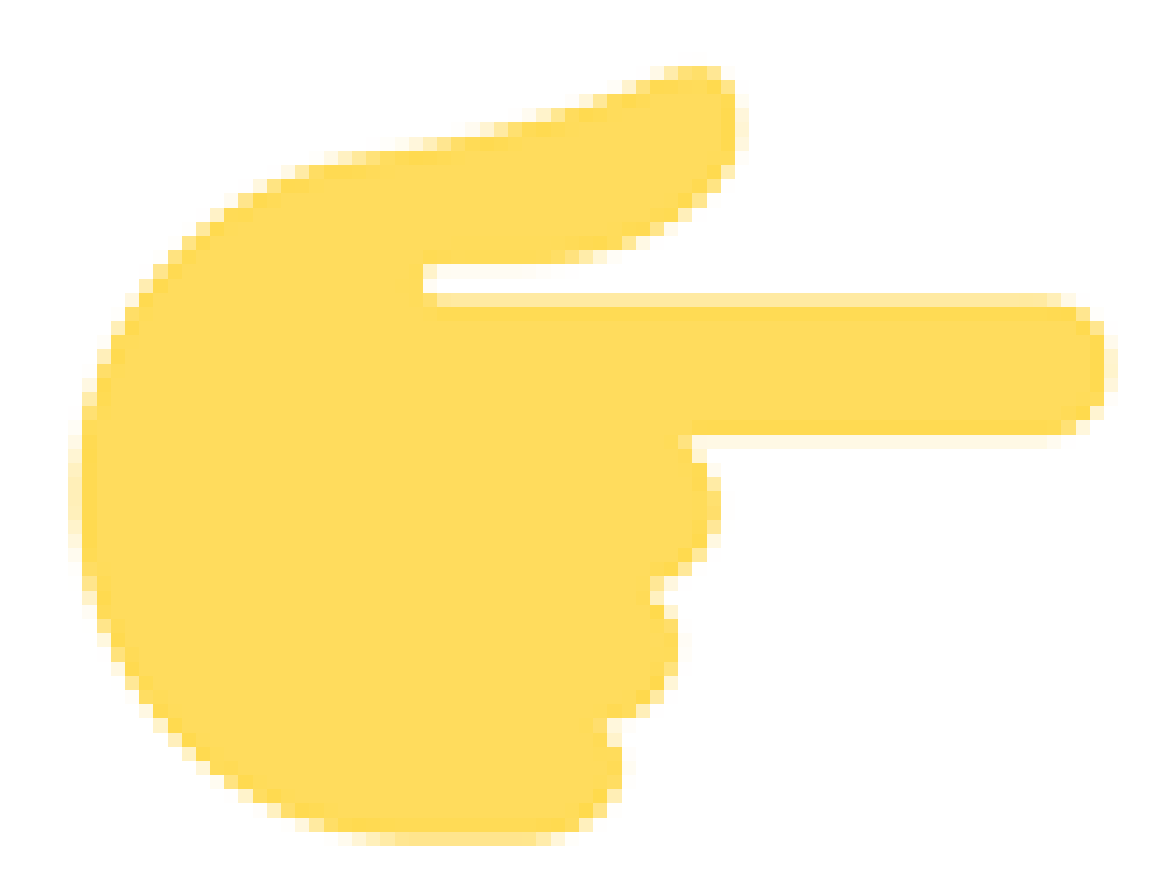

Leggi anche: [Call to action: cosa sono, a cosa servono, come si costruiscono](https://www.tuscanypeople.com/cosa-e-una-call-to-action/)

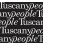

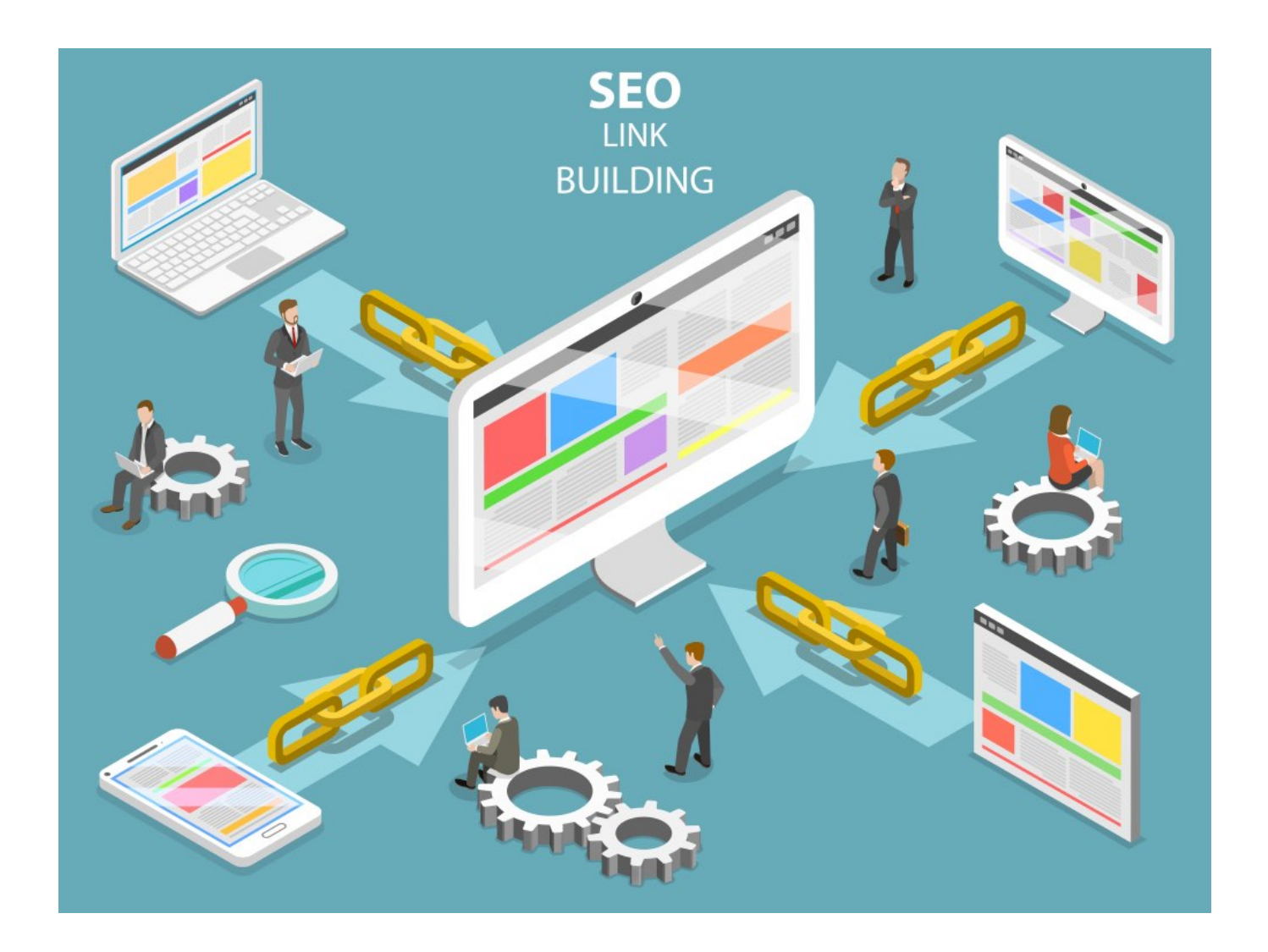

#### A cosa serve una pillar page

Ma perché adesso c'è bisogno della pillar page e prima no? Perché Google, nella sua divina imperscrutabilità, promuove siti e blog organizzati con questo pattern: il motore di ricerca, infatti, ritenendo i contenuti affini e coerenti tra loro, conferisce maggior autorità al brand, e questo permette di migliorare il posizionamento sulle keyword principali del cluster.

Riepilogando: la pillar page è una pagina web (post o articolo), che copre in maniera piuttosto esaustiva un argomento centrale, ma generico. La pillar page si può anche definire "pilastro" perché andrà poi a sorreggere tramite link diverse altre pagine minori (dette sub-topic page) che approfondiscono vari aspetti secondari dell'argomento principale.

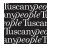

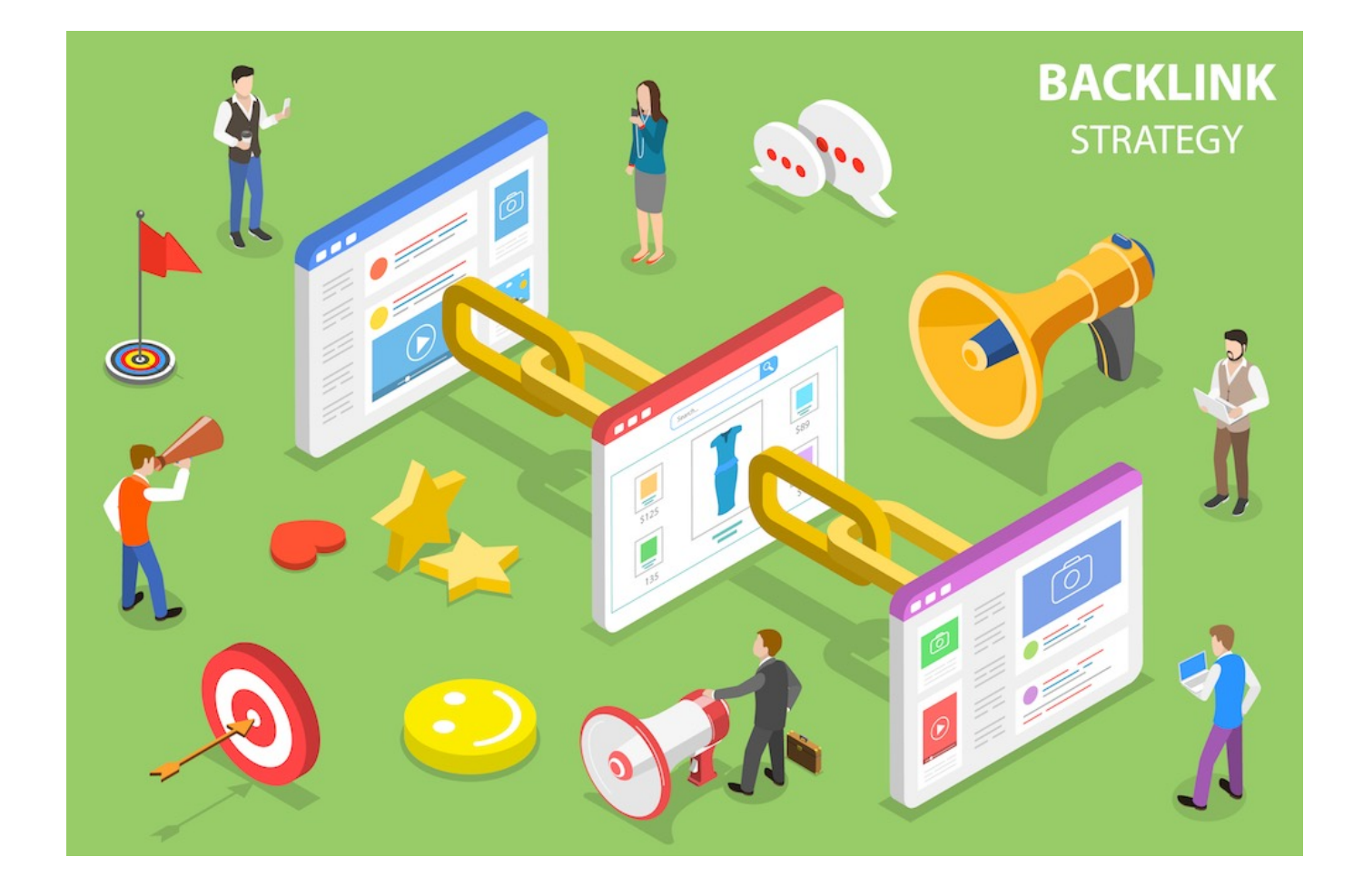

#### Come si realizza una pillar page?

Ma come si realizza, in pratica, una pillar page? Essendo formata da un testo piuttosto lungo, è utile organizzare una scaletta che, una volta finita, ne costituirà l'indice. L'indice, poi, grazie agli anchor text collegati ai titoli dei vari paragrafi, faciliterà la navigazione dell'utente che non sarà obbligato a leggere tutto il contenuto ma solo le parti che gli interessano.

Da quanto detto sopra si arguisce anche che la stesura non potrà essere un unico, informe, blocco di testo. È necessario assegnare una cadenza, dividere opportunamente i paragrafi, inserire video, immagini, grafica, optare per dei caratteri leggibili e sufficientemente grandi, agevolando la lettura e rendendo più accattivante la veste dell'intero articolo. Inoltre, dal momento che la pillar page contiene al suo interno alcuni link agli articoli che andranno a integrare il contenuto generale, i temi dovranno essere trattati in modo conciso ma esaustivo.

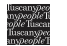

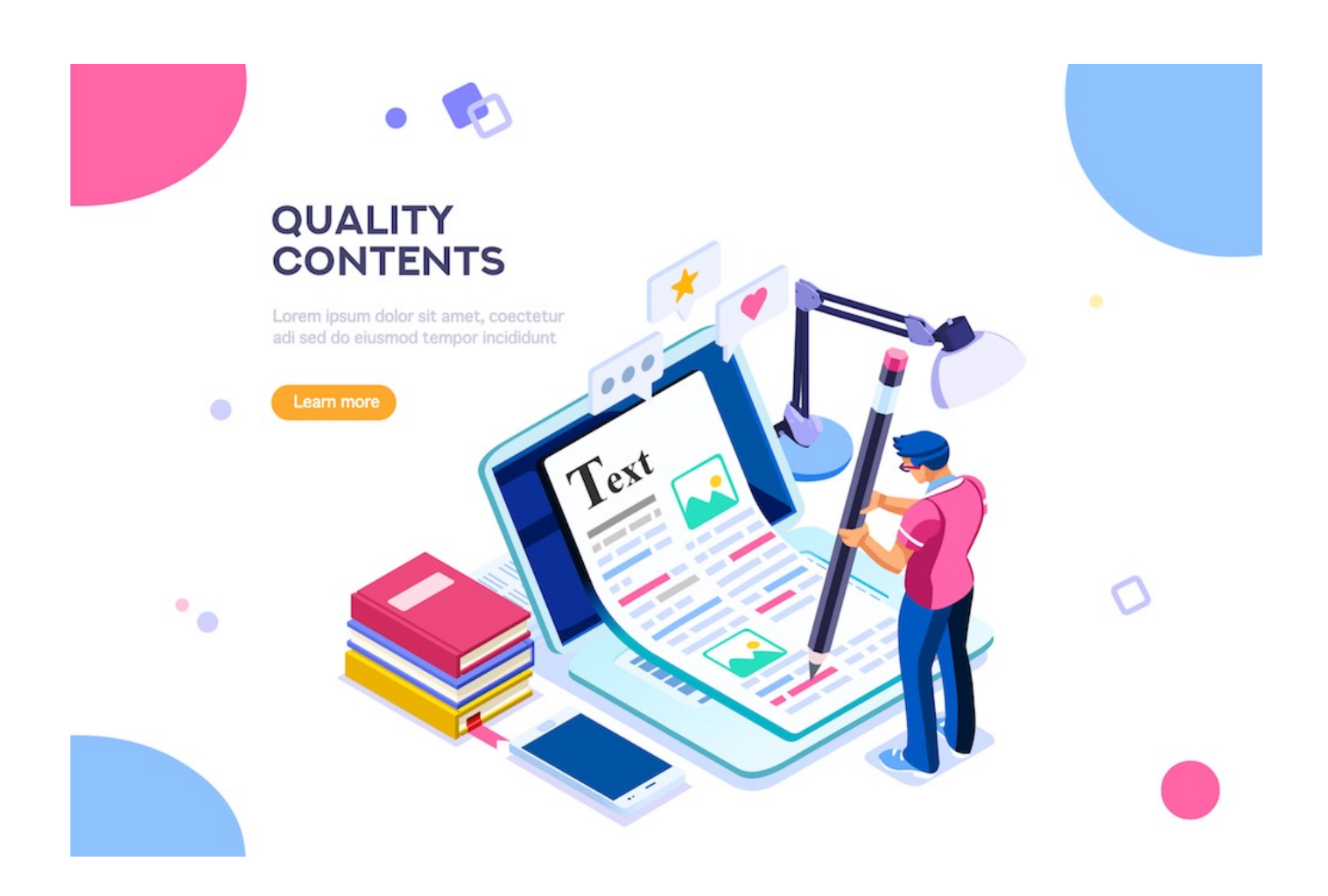

#### Come influisce una "pagina pilastro" sul posizionamento?

Messa online la pillar page, ci vorrà tempo prima che inizi a portare i suoi frutti. Importante è non dimenticare che va continuamente aggiornata. Se, ad esempio, ci sono dei link a ricerche, questi andranno sostituiti con studi più recenti per rendere il contenuto sempre attuale in modo che Google ci premi.

Tuttavia, la pillar page da sola non è sufficiente a rendere di qualità i contenuti del nostro sito. Oltre all'interazione con link esterni a contenuti di qualità, e alla scelta delle opportune keyword, l'altro fattore importante al fine di un buon posizionamento della pillar page è la presenza di link interni che, come abbiamo accennato, sono di due tipi:

- link che collegano la pagina pilastro ai subtopic (articoli di approfondimento) e viceversa;
- anchor text interni alla pillar page, come un indice iniziale dei contenuti della pillar verso i relativi paragrafi.

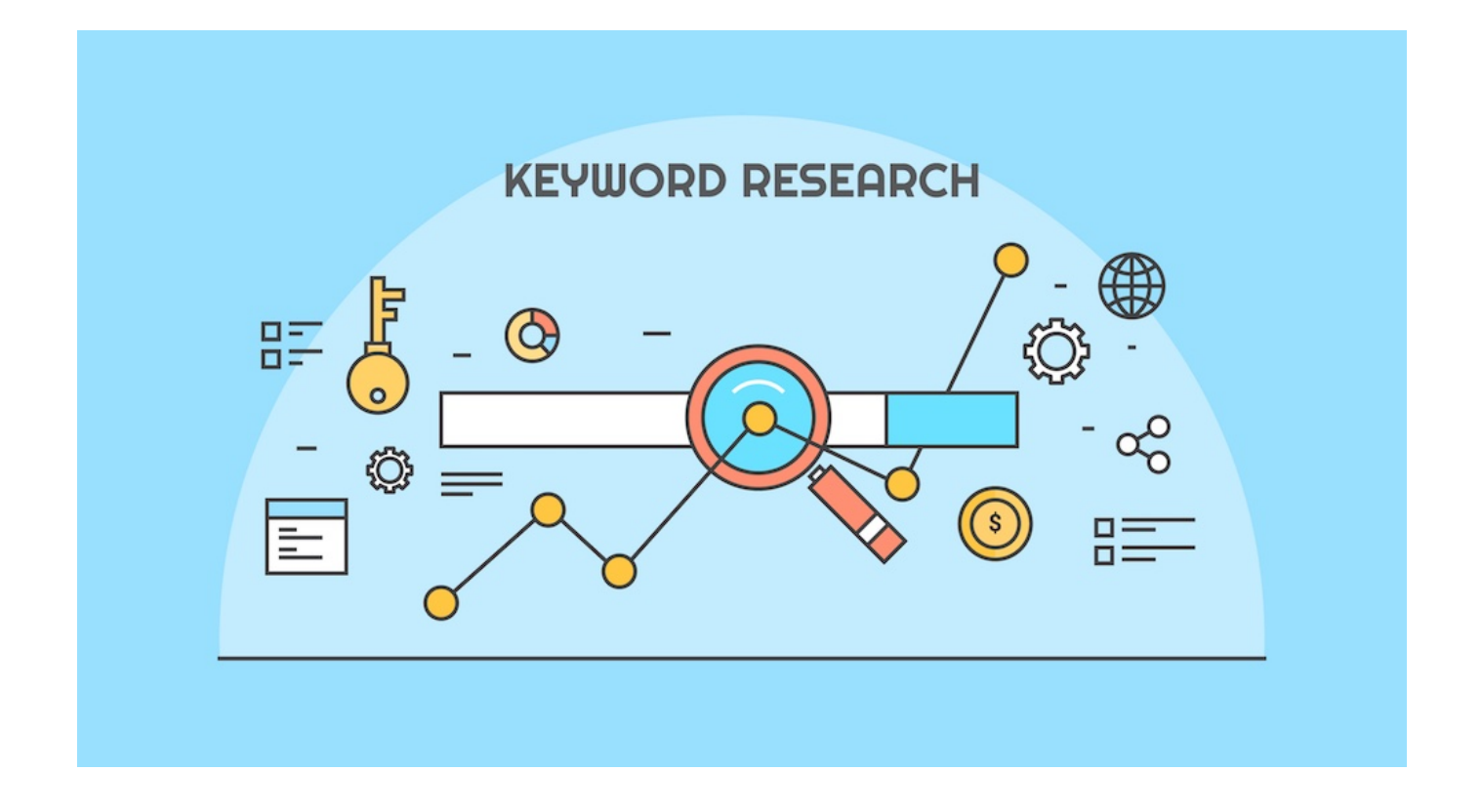

#### Short keyword e long tail

Ovviamente, l'analisi e l'utilizzo delle keyword è ancora fondamentale. La pillar page si costruisce utilizzando keyword principale e correlate in maniera che essa sia indicizzata fra gli argomenti più generici. Però adesso la novità riguarda le parole chiave da utilizzare nelle pagine dei subtopic, le cosiddette "long tail keyword": ossia parole chiave più lunghe, composte da più parole e originate dalle ricerche sempre più dettagliate degli utenti e dalle vere e proprie inquiry fatte con ricerche vocali.

Una volta individuato il topic, è necessario fare un'analisi delle sue keyword:

- short keyword di ampio volume di traffico
- **keyword correlate**
- **keyword long tail**

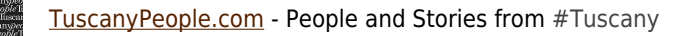

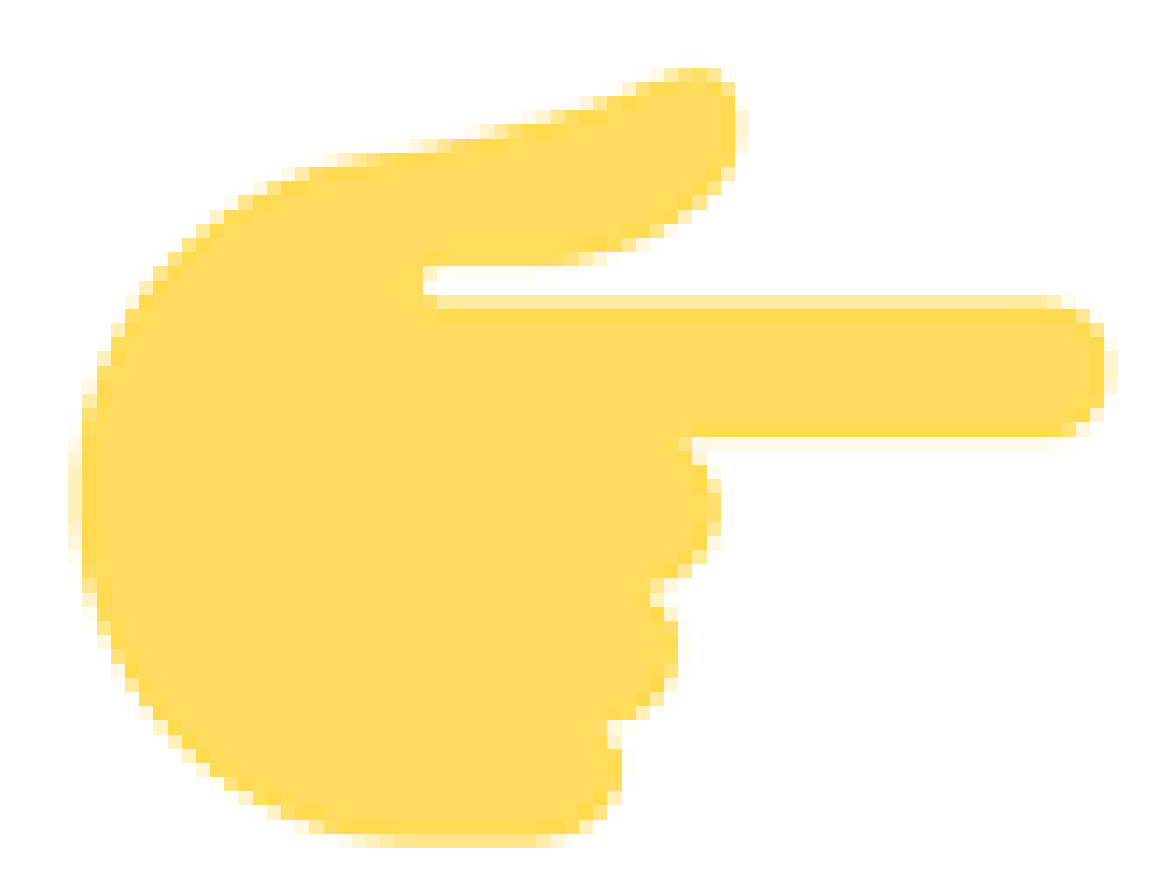

Leggi anche: [L'importanza della fidelizzazione nel marketing contemporaneo](https://www.tuscanypeople.com/fidelizzazione-del-cliente-customer-loyalty/)

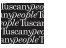

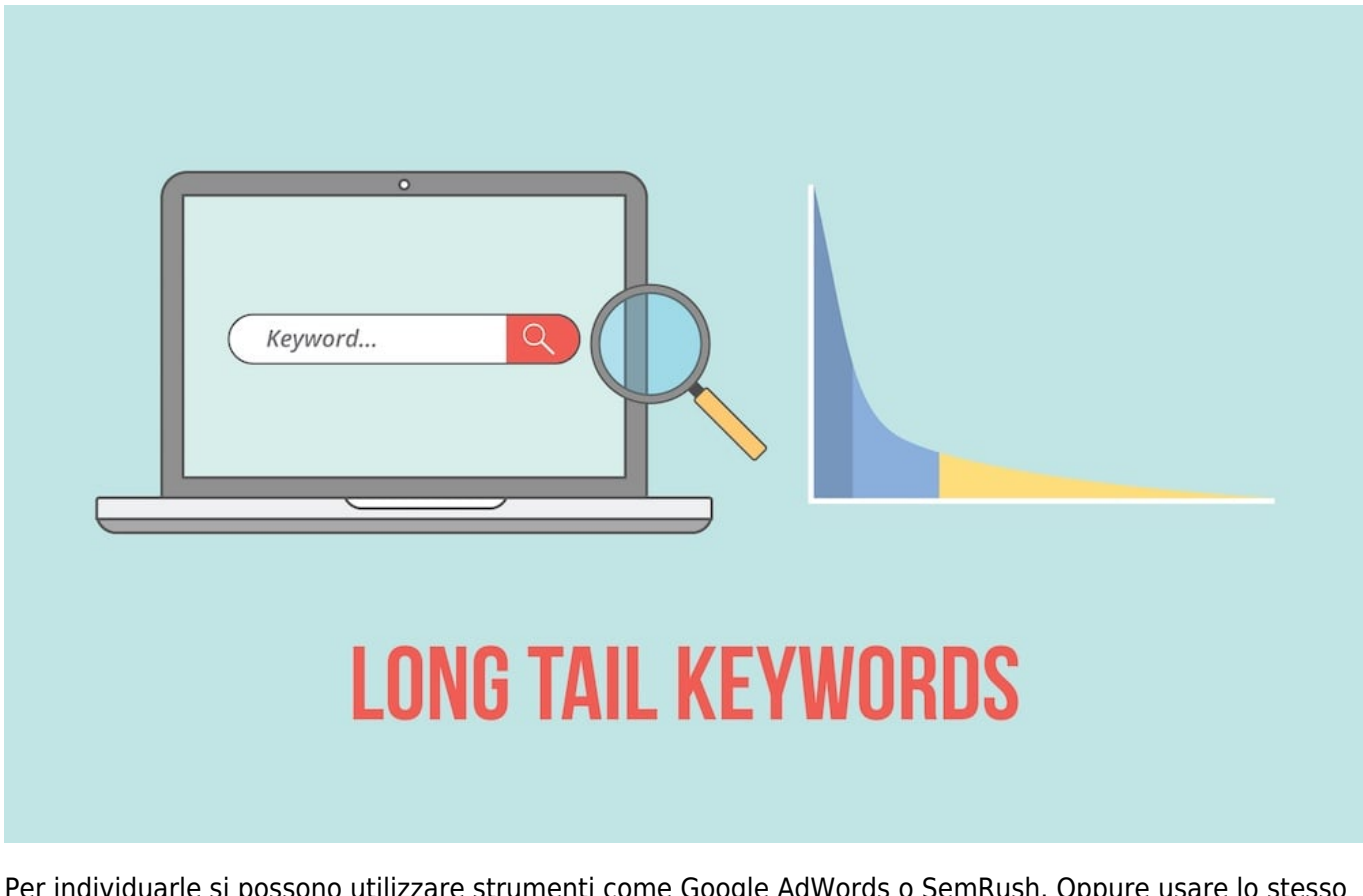

Per individuarle si possono utilizzare strumenti come Google AdWords o SemRush. Oppure usare lo stesso motore di ricerca Google: vedere i suggerimenti che il motore propone quando si scrive la parola nella barra di ricerca e l'elenco delle ricerche correlate che si trova in fondo alla SERP.

Speriamo di essere stati utili. Buona pillar page.

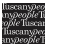

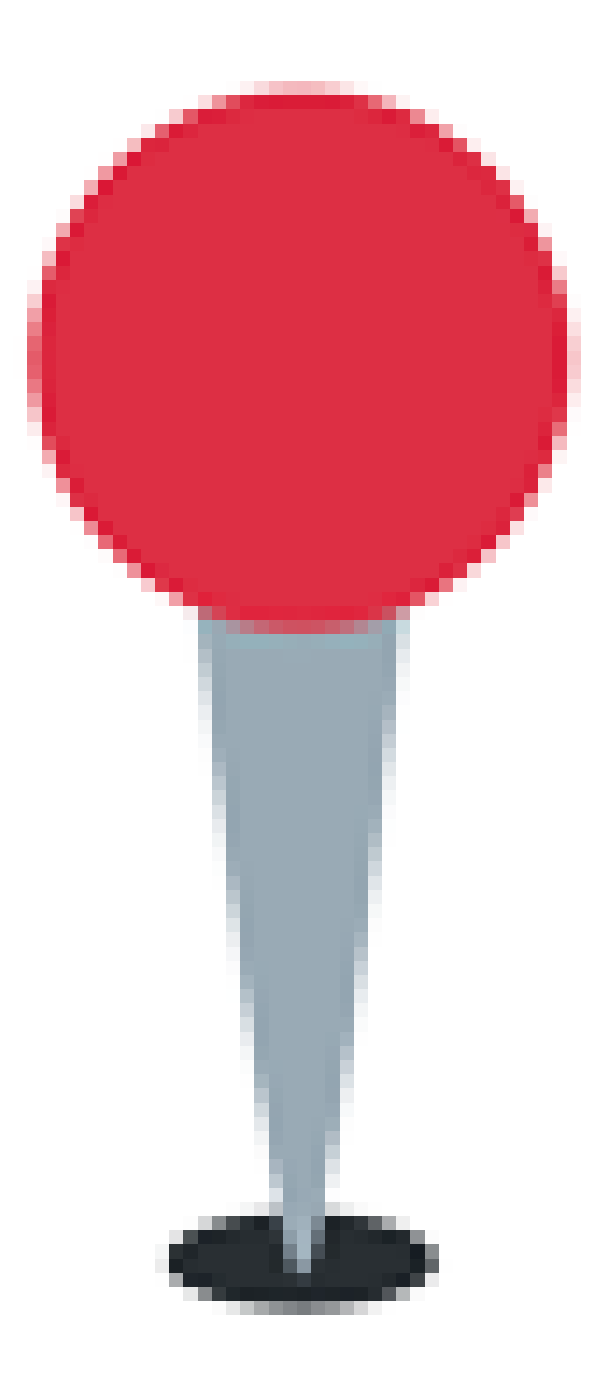

PER APPROFONDIRE:

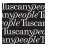

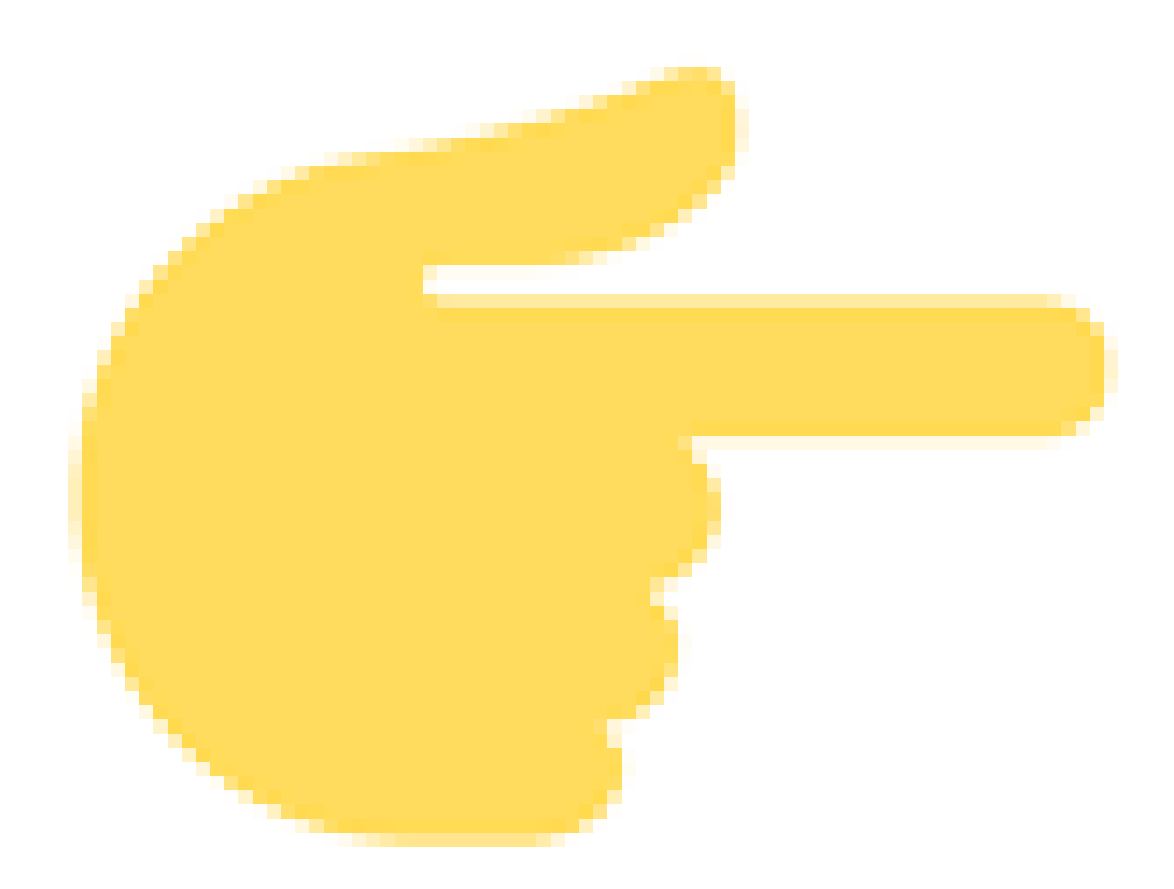

[Il content marketing ha messo in crisi la vecchia pubblicità. Ma cos'è? E perché?](https://www.tuscanypeople.com/cosa-e-il-content-marketing/)

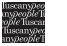

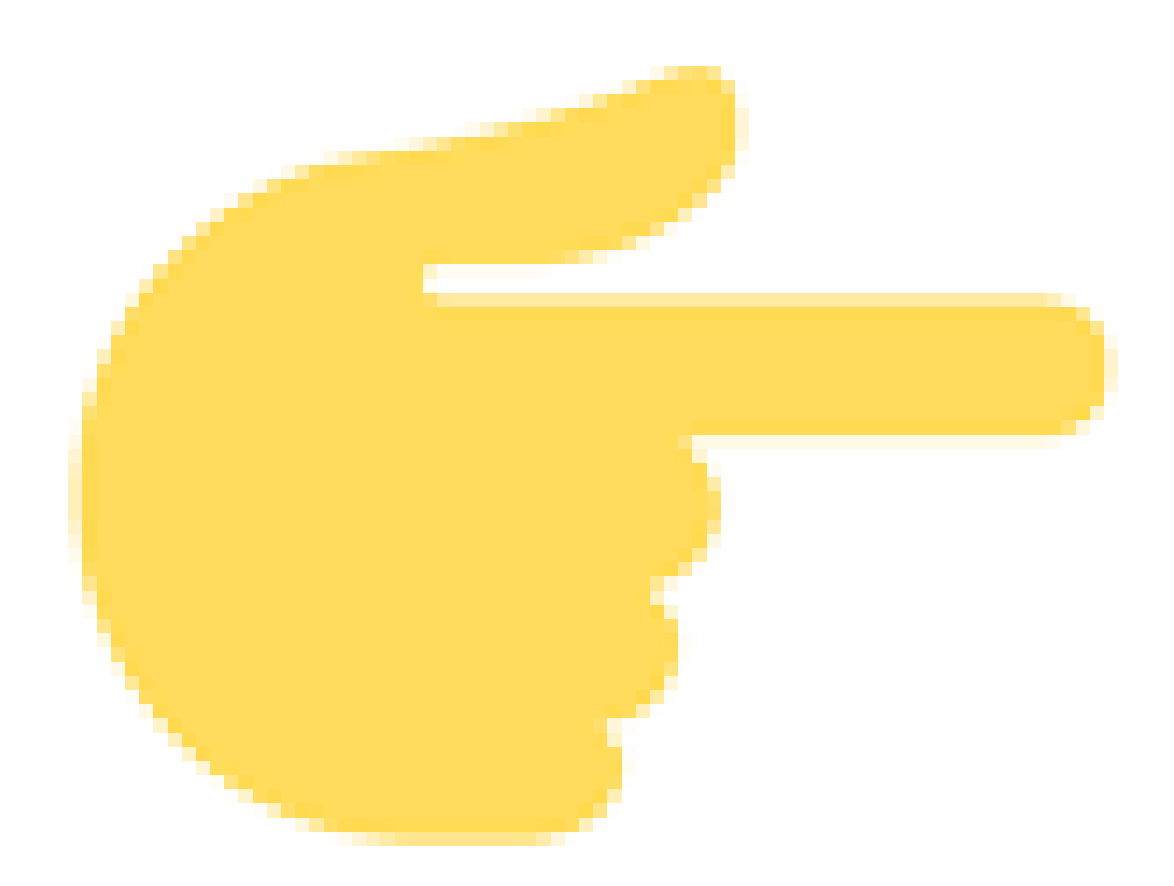

[Un istante per trasformare noi stessi e il mondo: le decisioni che cambiano la vita](https://www.tuscanypeople.com/migliori-aziende-in-toscana/)

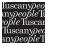

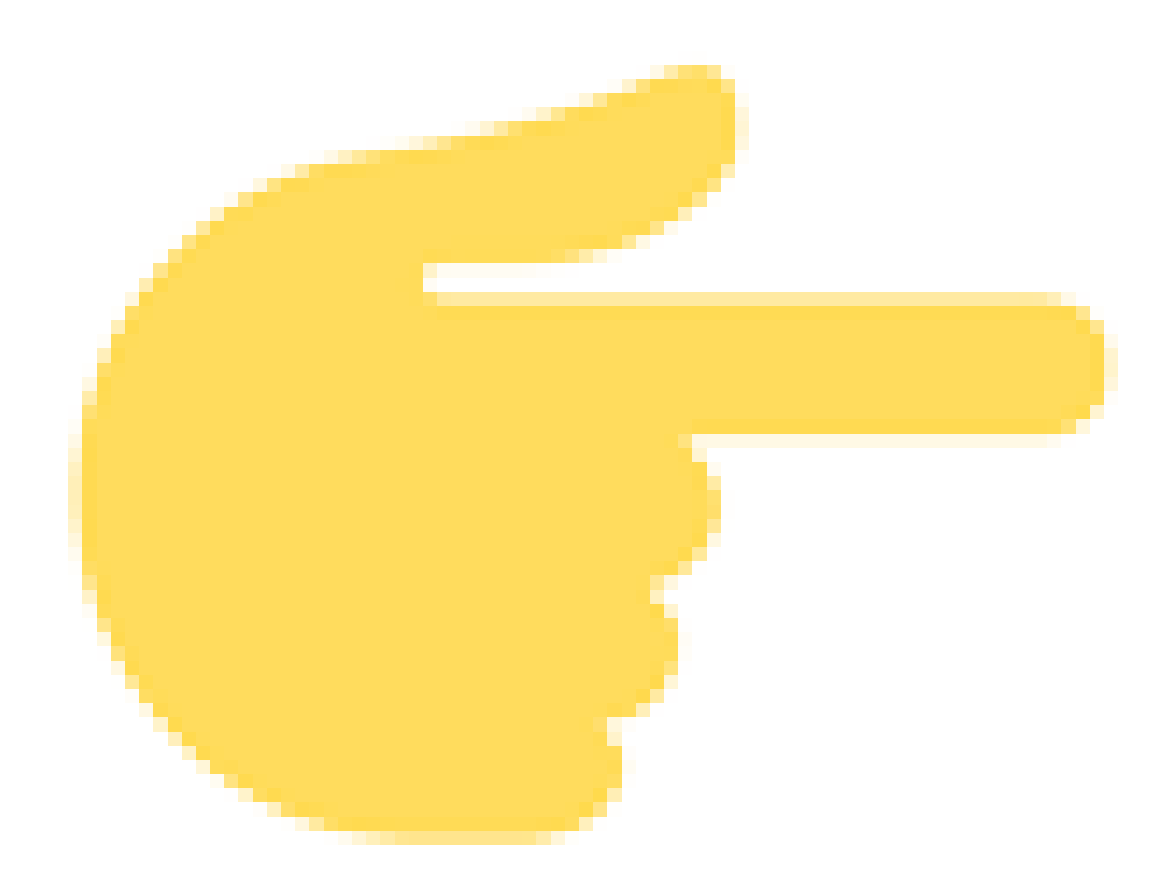

[Hai un'azienda dinamica e moderna, ma no Inbound Marketing? Ahi ahi ahi](https://www.tuscanypeople.com/inbound-marketing-toscana/)

Ritieni questo articolo di tuo interesse? Hai delle domande da porci? [Teniamoci in contatto](https://www.tuscanypeople.com/contatti/)

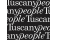

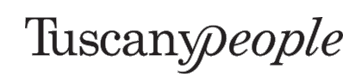

Riproduzione Riservata ©Copyright TuscanyPeople

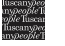